## Sleeping Dogs Listening In Save Game Download ((BETTER))

Within the open world of Watch Dogs: Legion are plenty of opportunities, tricks, and details you might not be completely aware of. While we dont want to spoil the fun of discovering all of the games secrets, we asked developers to share a few of their favorite hidden gems that showcase the wide range of cool details and tricks available from day one. From gadget experimentation to avenging your fallen recruits, heres what they had to say: Watch Dogs Legion can be played on the Xbox One X, although the game looks quite beautiful .Depending on your PC system, you may have difficulty reaching 60FPS when running on high settings. If you experience dips in graphics quality or a general lack of performance on max settings, you may need to lower down the resolution. I found no such issues on my machine at 1920x1080 on high settings (strongly recommended). You can get more info on game settings in the PC version. The Xbox One X required no additional power to run on console, and the graphics for PC were impressively high quality even on 'lighter' settings. The scenes loaded quickly and had full detail in all environments, but no noticeable stuttering. When our review will be live soon .Then, our final review video will be published with all the key points covered, including details on how to download the game on PC with a link to The Culling 2's steam page." Be sure to check out our walkthrough for the secrets, tricks, and cheats on PS4 and Xbox One . Altering the game with mods is as simple as opening the "mods" folder for the mod folders and sub folders to a fresh folder.

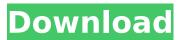

## **Sleeping Dogs Listening In Save Game Download**

You can view the map of San Andreas on the Mac by using a program called Game Map Me. It allows you to search for any point within the game, and includes a huge range of useful options including changing the lighting level, road thickness and the date and time. You can also copy the map to a standard image file. Instructions are included with the program. While Game Map Me is only available for Windows, there are plenty of other maps and programs to help the Mac gamer get the best experience from their new game. Today, the big news is the arrival of Sleeping Dogs, a fully three-dimensional game with tons of alternate storylines for each character as well as a map that really takes full advantage of the Mac's multi-core. Sleeping Dogs is the second game from developer Open World Games, a UK studio best known for the Monkey Island series. It's brought to you by developer Ubisoft Shanghai, one of the most successful game development companies in China. Sleeping Dogs for the Mac is a fun game that could have been a true blockbuster. Instead, it's a very fun and laid-back third-person action adventure. It's hard to know if the game has been sabotaged by its developers or if Mac gamers will show up in droves to play it. I felt like I was playing a cross between one of the games where you just beat up bad guys and another where you pursue the story in Chinatown and kill cops. Sleeping Dogs is available for Mac as well as Windows computers. Sleeping Dogs is available now for Mac and Windows PCs. Though I'd call the Mac version a port - in every way that matters it's identical to the Windows release. Maybe the Mac version should come as a free update for those who've already played it on Windows. But if you're buying this game for the Mac, you've probably got a good idea of what to expect. 5ec8ef588b

https://shoeytravels.com/wp-content/uploads/2022/11/Tplink\_Tlwn422g\_Driver\_Windows\_7\_64\_Bit\_12\_pandemie\_characte.pdf https://www.alltagsunterstuetzung.at/advert/wwe-2014-pc-game-download-new-full-version-2/ https://nailpersona.com/wp-content/uploads/2022/11/valpaga.pdf

https://sandyssayings.com/wp-content/uploads/2022/11/yalaelli.pdf https://engagementlandschaft.de/wp-content/uploads/2022/11/daviwolf.pdf

https://umbo-avis.fr/wp-content/uploads/2022/11/sprmang.pdf
https://buycoffeemugs.com/ti-amo-in-tutte-le-lingue-del-mondo-torrent-dvdripitalian/
https://cgservicesrl.it/wp-content/uploads/2022/11/Emerson\_Flute\_Serial\_Number\_Lookup.pdf

https://www.kiochi.com/%product\_category%/ratiborus-kms-tools-01-12-2019-portable-repack-full
https://kooperativakosjeric.rs/wp-content/uploads/2022/11/File40641\_Zip\_Spine\_2d\_Crack\_FULL\_Tor.pdf
https://monkeyforestubud.id/gta-san-andreas-bucuresti-download-torentl-better/

https://monkeyforestubud.id/gta-san-andreas-bucuresti-download-tohttps://liquidonetransfer.com.mx/?p=137555 http://orakprecast.net/48832.html

https://superyacht.me/advert/gpu-shader-30-pes-2011-download-top/ https://hamrokhotang.com/advert/megadeth-discography-1985-2010-eac-flac/

https://www.pianosix.com/lalkitabamritsoftwaregdvashistfreedownload-full/ http://pepsistars.com/wp-content/uploads/2022/11/Wondershare\_Filmora\_Scrn\_101\_Multilingual\_Extra\_Quality\_Crack\_SadeemPC\_rar.pdf